**K** *ACULAS PERSONAL LASER* **nf**

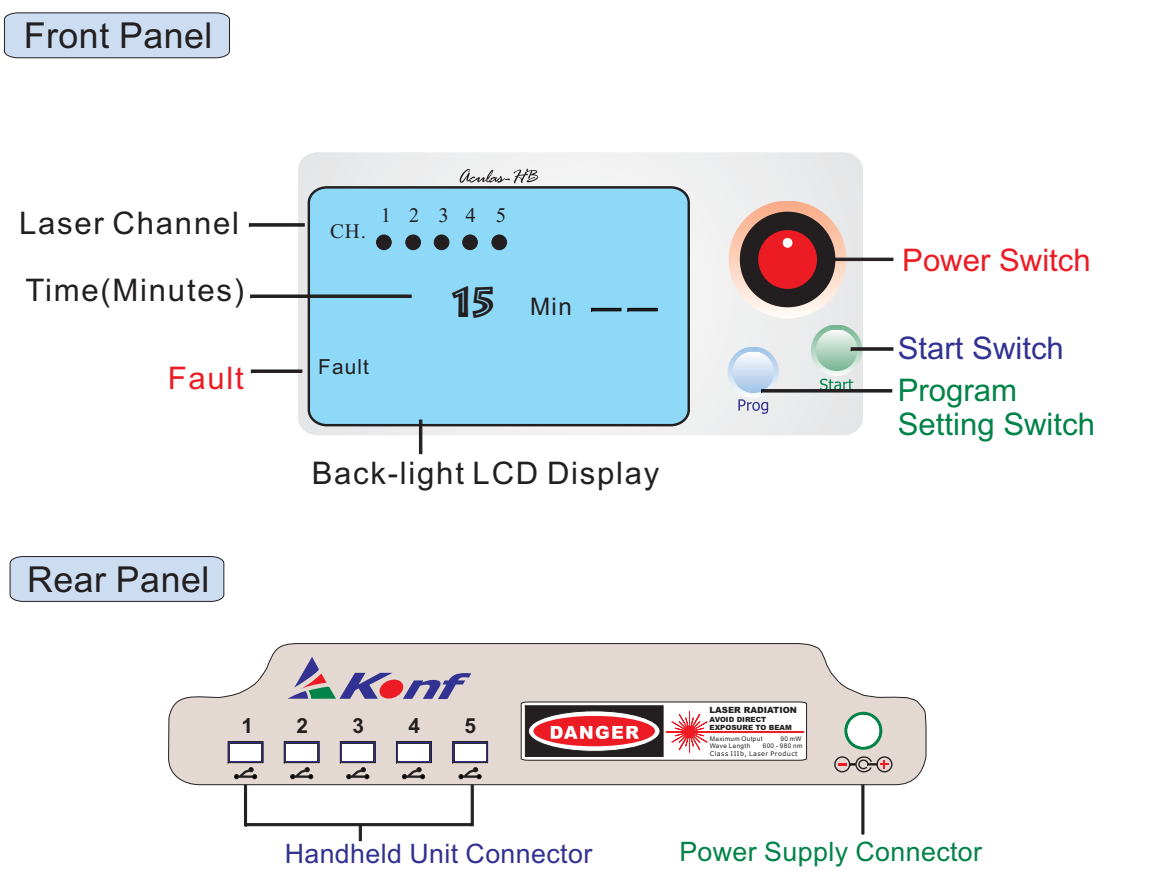

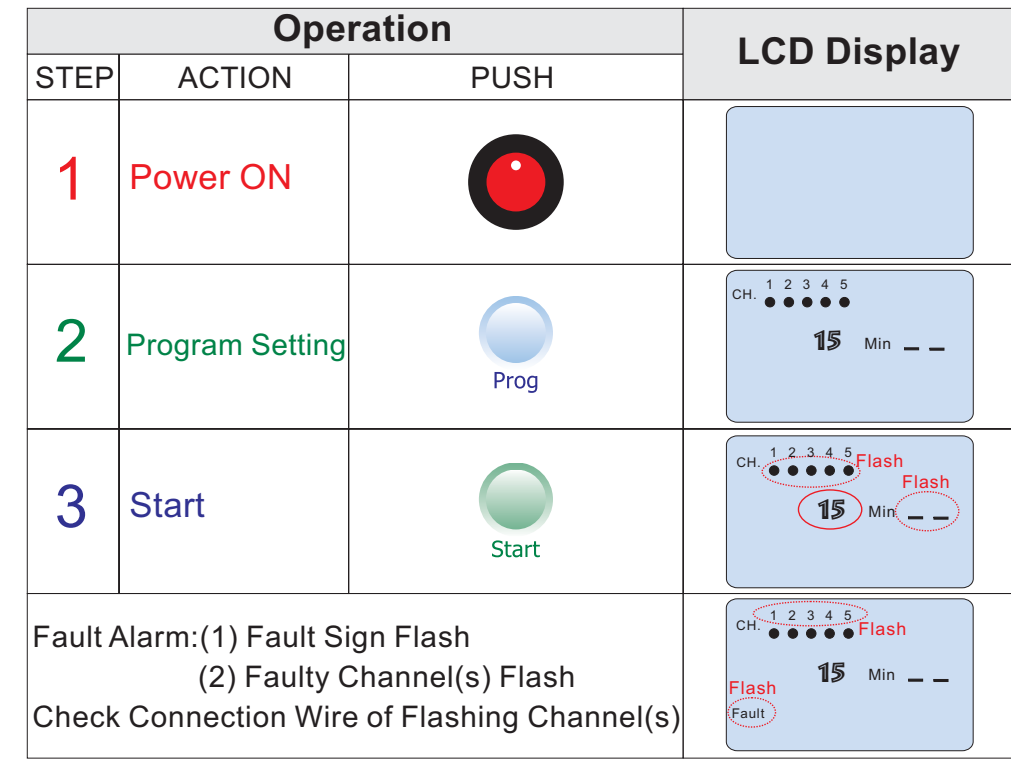

- 1. Never look directly into laser beams
- 2. 15 minutes every 2 days is best
- 3. Hold on one area 5-10 seconds then move
- 4. Concentrate on problem areas, but expose entire area
- 5. There is no benefit of over exposure or more frequent sessions.

To start, turn on Power Button, wait a moment, press P button to load Program, wait for 5 circles to appear and then press S to Start.

## *info@aculas.com*